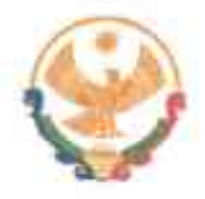

## РЕСПУБЛИКА ДАГЕСТАН ГЛАВА МУНИЦИПАЛЬНОГО РАЙОНА<br>«КАРАБУДАХКЕНТСКИЙ РАЙОН»

ПОСТАНОВЛЕНИЕ №  $\frac{96}{00}$  / Suicker 2023 г.

Об утверждении муниципальной программы «Профилактика правонарушений **MP** «Карабудахкентский район» на 2023 год»

В соответствии с Федеральными законами Российской Федерации от 23.06.2016 № "Об основах системы профилактики правонарушений в Российской Федерации", от 06.10.2003 № 131-ФЗ "Об общих принципах организации местного самоуправления в Российской Федерации" и в целях укрепления правопорядка и повышения уровня общественной безопасности в MP «Карабудахкентский район» постановляю:

1. Утвердить прилагаемую муниципальную программу «Профилактика правонарушений в МР «Карабудахкентский район» на 2023 год» (приложение).

2. Утвердить план мероприятии муниципальной программы «Профилактика правонарушений в МР «Карабудахкентский район» на 2023 год» (приложение).

3. Финансирование мероприятий Программы производить за счет средств, предусмотренных в бюджете MP «Карабудахкентский район».

4. Контроль за исполнением настоящего постановления возложить на заместителя главы администрации MP «Карабудахкентский район» Даудова Э. Ш.

Глава М. Г. Амиралиев МР «Карабудахкентский район» Рук.аппарата Д.Иманов Подготовил: Э. Даудов Зам.гл.адм. Согласовано: К.Чамсаев Нач.юрид.отдела

**Утверждено** постановлением главы МР "Карабудахкентский район"<br>or "/g " село в Доуз м 36-82

## МУНИЦИПАЛЬНАЯ ПРОГРАММА «ПРОФИЛАКТИКА ПРАВОНАРУШЕНИЙ В МР «КАРАБУДАХКЕНТСКИЙ РАЙОН» НА 2023 ГОД».

## **ПАСПОРТПРОГРАММЫ**

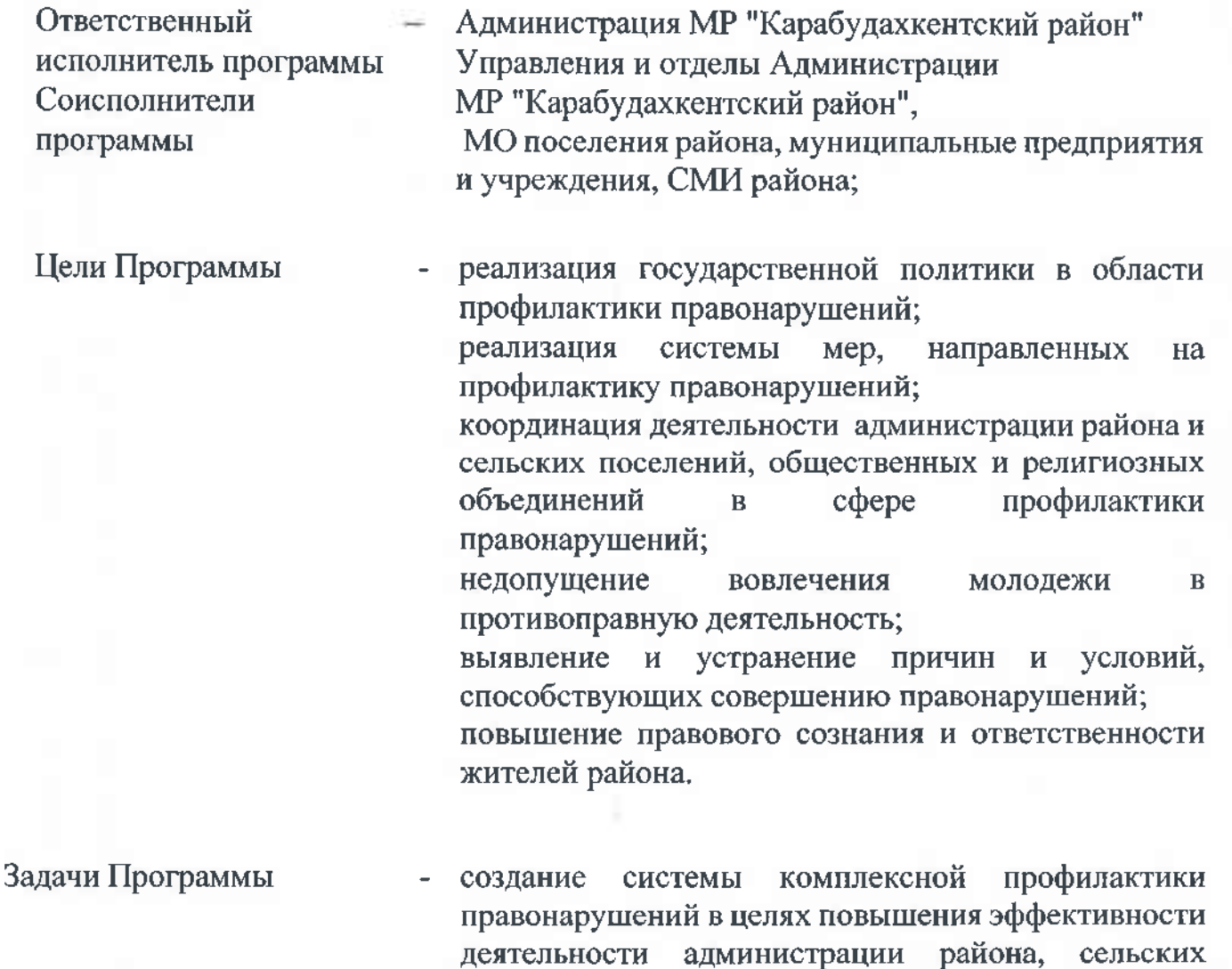

и общественных организаций в этом поселений направлении; формирование обстановки нетерпимости  $\mathbf H$ негативного отношения к фактам правонарушений;

содействие органам государственной власти, органам местного самоуправления, институтам гражданского общества  $\overline{B}$ профилактике правонарушений;

мониторинг факторов, способствующих росту числа правонарушений на территории района.

правонарушений на территории района.

Этапы и сроки реализации программа реализуется в один этап - в 2023 году Программы

Целевые индикаторы показатели Программы

 $M$ количество рекламных щитов, баннеров, брошюр, буклетов вопросам агитплакатов  $\mathbf H$  $\overline{u}$ профилактики правонарушений;

количество конференций (форумов) по вопросам противодействия информационного росту правонарушений;

количество материалов в республиканских И муниципальных печатных и электронных средствах массовой информации, а также  $\overline{R}$ информационно-телекоммуникационной сети "Интернет", направленных на профилактику правонарушений;

количество аналитических, социологических исследований;

пресс-конференций, брифингов, количество встреч, обсуждений круглых столов, на дискуссионных площадках  $\overline{10}$ вопросам профилактики правонарушений;

количество ежегодно проводимых  $\bf{B}$ образовательных организациях мероприятий по привитию молодежи идей патриотизма, здорового общественно полезного образа И жизни (первенства, турниры, кубки, смотры-конкурсы, круглые столы, фестивали и др.);

количество ежегодно проводимых культурнопросветительских мероприятий, направленных на развитие идей патриотизма, дружбы и единства дагестанских народов;

проведенных фотоколичество  $\overline{M}$ **КНИЖНЫХ** выставок, посвященных профилактике;

научно-практических конференций, количество руководителями учащимися семинаров  $\mathbf C$ И образовательных организаций;

количество изданных справочных, методических, информационных, аналитических материалов по вопросам профилактики правонарушений;

количество общественно значимых мероприятий профилактического характера, направленных на духовно-нравственное просвещение, правовое воспитание населения.

Объемы 150 тыс. рублей, за счет средств бюджета МР  $\overline{\mathbf{H}}$ источник финансирования "Карабудахкентский район"

Ожидаемые результаты выполнение мероприятий, предусмотренных реализации Программы настоящей Программой, позволит решить наиболее вопросы coepe профилактики острые  $\overline{\mathbf{B}}$ правонарушений, стоящие перед органами местного самоуправления, окажет непосредственное влияние на общество и духовнонравственное воспитание подрастающего поколения;

> общего числа уменьшение совершаемых преступлений;

> бытовой снижение уровня рецидивной  $\overline{M}$ преступности;

> эффективности повышение профилактики правонарушений в среде несовершеннолетних и молодежи;

> снижение количества дорожно-транспортных происшествий;

> снижение количества преступлений связанных с незаконным оборотом наркотических средств и психотропных веществ.

**Утверждено** постановлением главы МР "Карабудахкентский район"<br>oт "//" Об. 2023 № 16 В

## МУНИЦИПАЛЬНЫЙ ПЛАН<br>МЕРОПРИЯТИЙ ПРОГРАММЫ «ПРОФИЛАКТИКА<br>ПРАВОНАРУШЕНИЙ В МР «КАРАБУДАХКЕНТСКИЙ РАЙОН» НА 2023 ГОД.

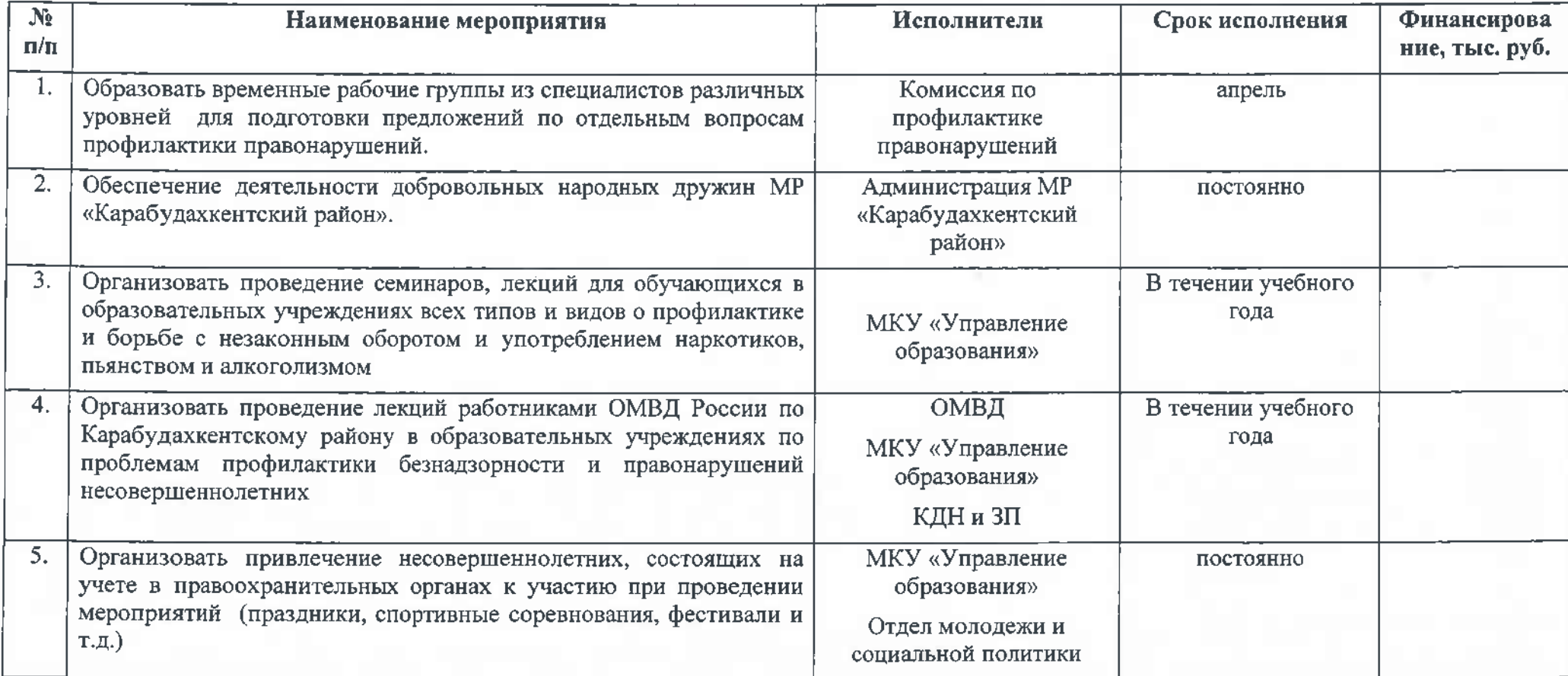

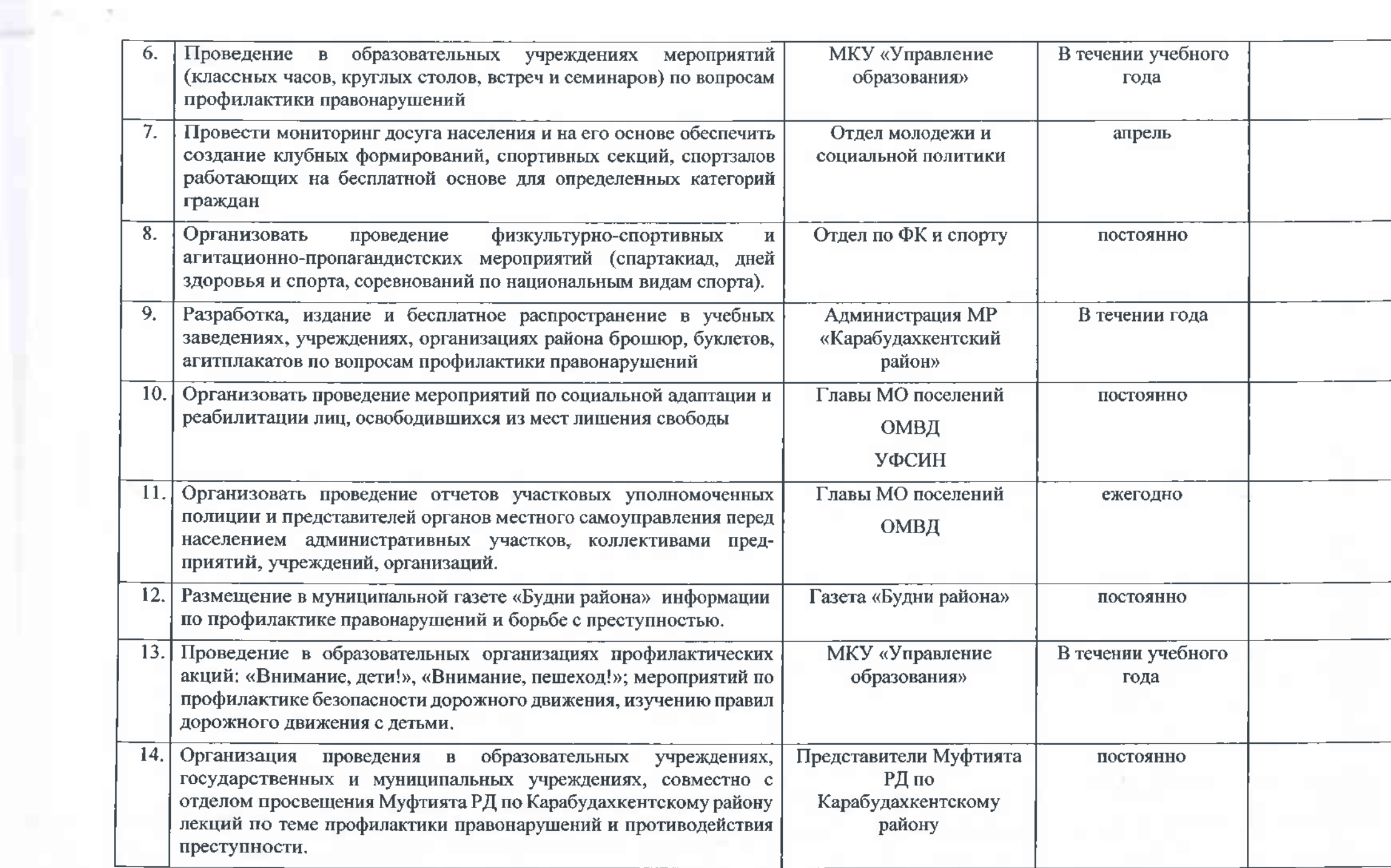

 $\epsilon = -1$